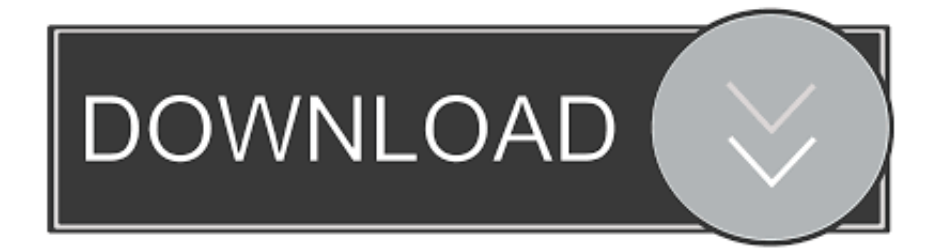

## [Junk Filter Outlook 2016](http://llovcadeacar.webblogg.se/2021/march/cara-unduh-teamviewer-di-android-aplikasi.html#oEHp=Gixz0XwAgbYAUvNs2edmYaYAV9gB0v3t==)

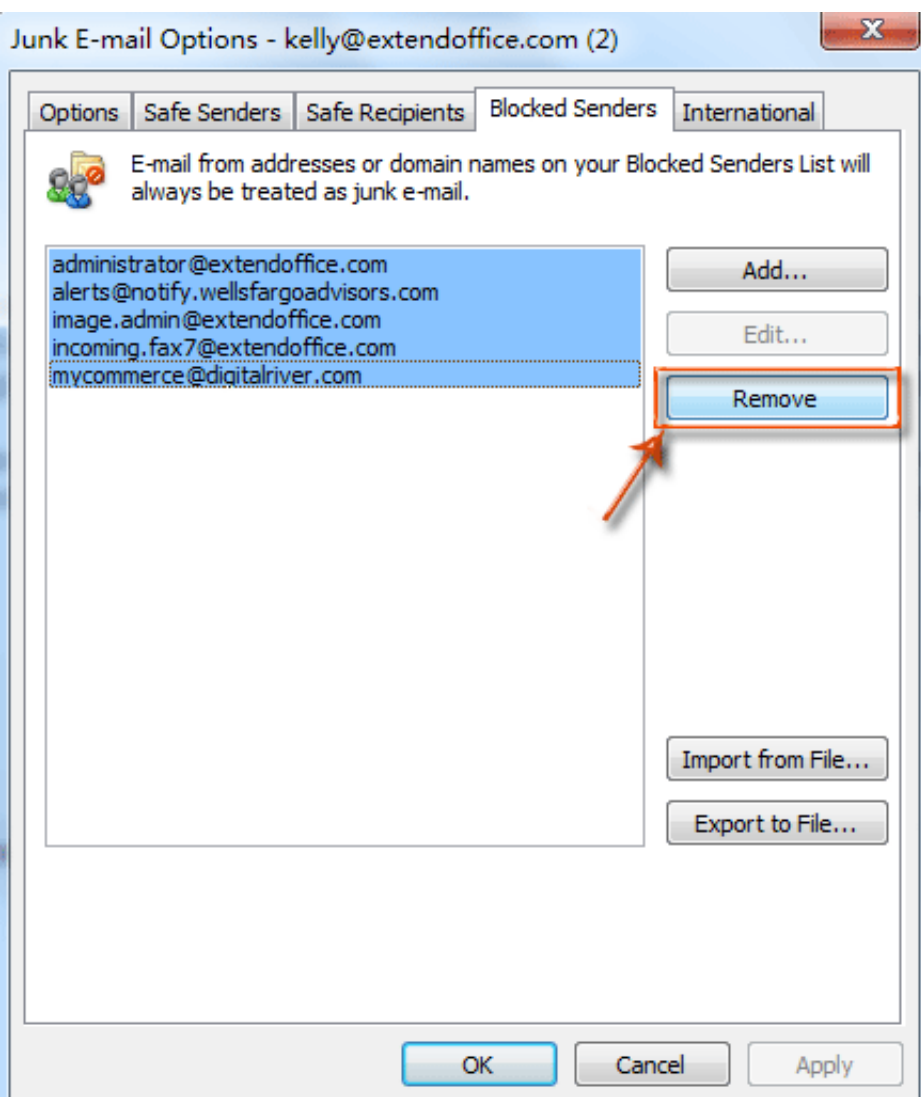

[Junk Filter Outlook 2016](http://llovcadeacar.webblogg.se/2021/march/cara-unduh-teamviewer-di-android-aplikasi.html#oEHp=Gixz0XwAgbYAUvNs2edmYaYAV9gB0v3t==)

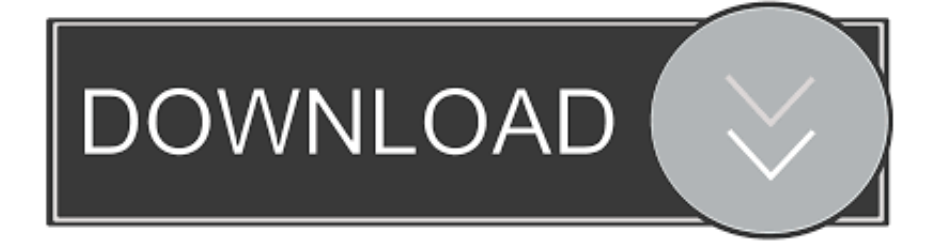

I'm very pleased with Spam Reader - it does a better job than built-in Outlook junk mail filter.

- 1. junk filter outlook
- 2. junk filter outlook 2016
- 3. turn off junk filter outlook

Q: How Do I Disable Junkmail Filtering in Outlook 2016? See: Microsoft's Change the level of protection in the Junk Email Filter.. I receive much spam and your product is a big help for me I receive much spam and your product is a big help for me.

## **junk filter outlook**

junk filter outlook, junk filter outlook 365, junk filter outlook 2016, junk filter outlook 2010, turn off junk filter outlook, email junk filter outlook, turn off junk filter outlook 2016, change junk filter outlook 2016, outlook junk filter not working, outlook junk mail filter, junk email filter outlook, junk mail filter outlook, disable junk filter outlook, junk email filter outlook 2016, junk mail filter outlook 365, junk mail filter outlook 2016 [Unduhan Aplikasi Dapodik 2018 Faster Pmp Support Center](https://hub.docker.com/r/quogarthhandwach/unduhan-aplikasi-dapodik-2018-faster-pmp-support-center)

[Download Huawei Mobile Usb Driver](https://hub.docker.com/r/theomolavsrect/download-huawei-mobile-usb-driver)

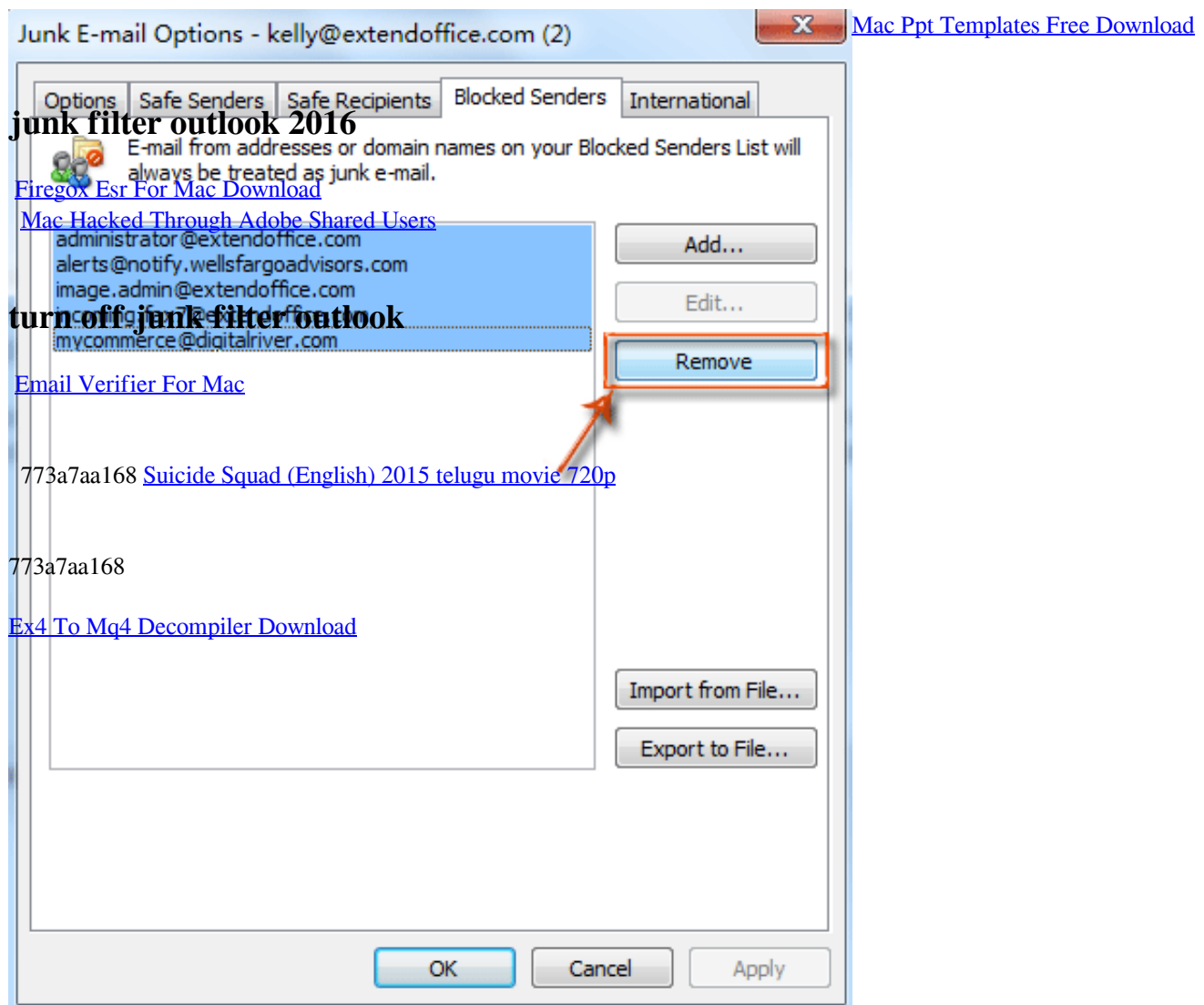